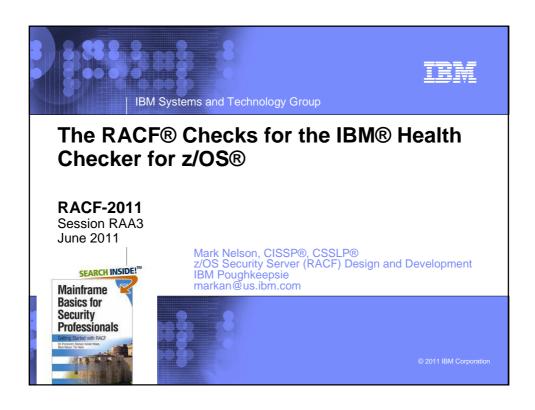

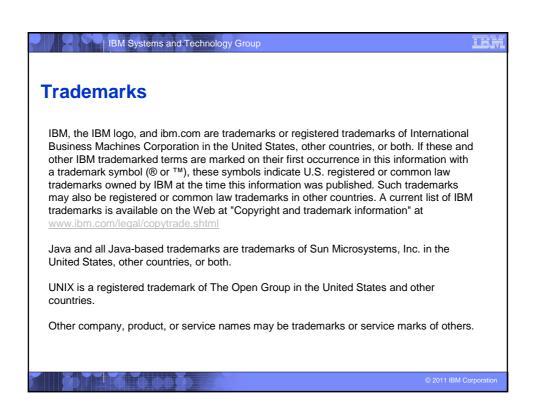

# Agenda History of the IBM Health Checker for z/OS Structure The Health Check The RACF Health Checks Check "Philosophy" Check Output Installation-Defined RACF Checks References

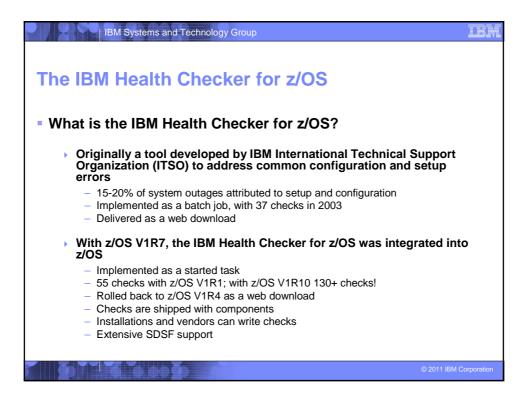

# IBM Systems and Technology Group Structure of the IBM Health Checker for z/OS The IBM Health Checker for z/OS consists of: A managing address space (the "backbone") The Health Checks Written by individual components (such as RACF, UNIX® System Services) ISVs and Installations can write their own checks Can be written in System REXX, stating with z/OS V1R9 A utility (HZSPRINT) for collecting check output A check is identified by a: ▶ 1-32 character check name, examples of which are: - CSV APF EXISTS GRS\_CONVERT\_RESERVES - RACF\_IBMUSER\_REVOKED 1-16 character check owner - The owner for an IBM-supplied check begins with IBM, for example: IBMCSV, IBMGRS, and IBMRACF

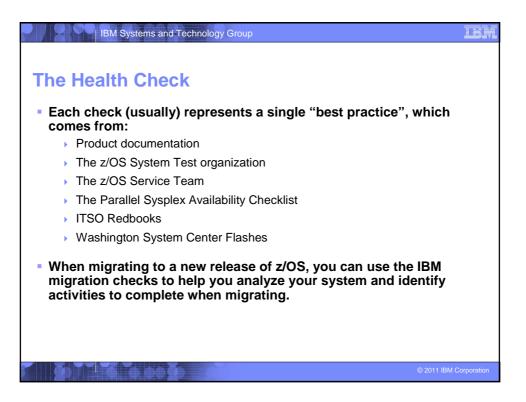

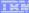

## The Health Check...

- Associated with each check is information about its execution:
  - Execution state:
    - ACTIVE or INACTIVE
  - How often the check runs
    - ONETIME, hh:mm
  - > The severity of the check, which influences how check output is issued
    - HIGH, MEDIUM, LOW, NONE
  - WTOTYPE
    - CRITICAL, EVENTUAL, INFORMATIONAL, HARDCOPY, NONE
- Some checks accept parameters which direct the processing of the check or set thresholds
- Check information is set by the check writer, but can be changed by the installation by:
  - Policy statements in the HZSPRMxx member of PARMLIB
  - MVS MODIFY Command (F HC ....)

© 2011 IBM Corporation

# | IBM Systems and Technology Group

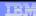

# **Health Checks**

- The IBM Health Checker for z/OS is dynamic. That is, health checks:
  - Are separately packaged and shipped
  - Do not have to be predefined
    - Check writers must merely register with the HZSADDCHECK MVS dynamic exit point
  - Can be added after the startup of the Health Checker "backbone"
  - Can have their characteristics changed by either MVS command or PARMLIB
  - Do not execute if the IBM Health Checker for z/OS is not active
- IBM is adding new checks in new releases and in the service stream
  - To get the most recent checks, use the Enhanced Preventative Service Planning (PLP) tool

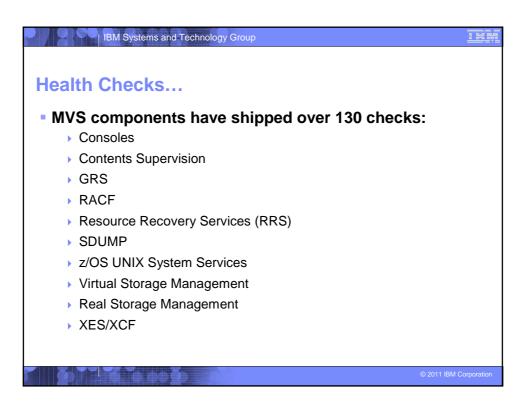

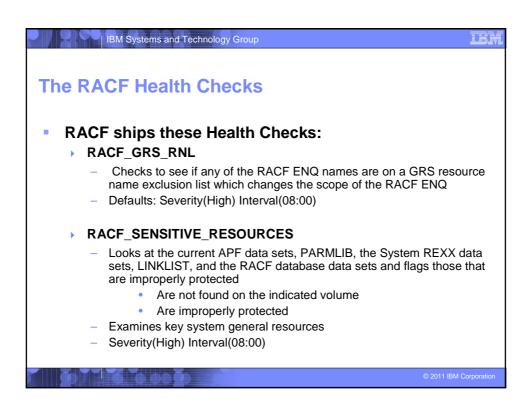

# The RACF Health Checks... Checks introduced with z/OS V1R8 RACF\_IBMUSER\_REVOKED Verifies that the user ID IBMUSER is revoked Defaults: Severity(Medium), Interval(24:00) RACF\_<class-name>\_ACTIVE Verifies that the class <class-name> is active Check is performed for FACILITY, OPERCMDS, TAPEVOL, TEMPDSN, TSOAUTH, UNIXPRIV Defaults: Severity(Medium), Interval(24:00)

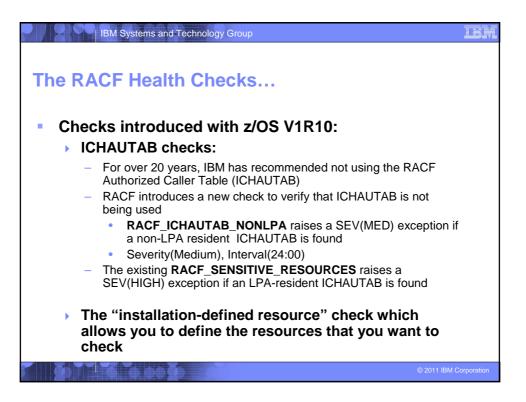

TRA

# **Check Output**

- The output of a check consists of:
  - Write to Operator messages (WTO)s, which are written with the routing codes and descriptor codes associated with the check
  - Messages written to the Health Check message buffer, which can be:
    - Kept in storage (most recent check invocation only)
    - Written to a log stream
- Check output can be processed with:
  - SDSF, using the "CK" panels
  - Using the HZSPRINT utility

@ 2011 IBM Corporation

## IBM Systems and Technology Group

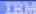

# Check "Philosophy"

- Checks which are not applicable to the current environment place themselves in a "not applicable" status and will not run unless triggered.
- Health Checks raise exceptions and make recommendations, but they do not automatically take any actions
  - You must review the recommendation and ensure that it is appropriate for your environment
- When an exception is found, Health Checks present the entire message information, including the "explanation", "systems programmer response", etc., along with pointers to relevant documentation.
- Checks which find no exception clearly state that no exception was found.

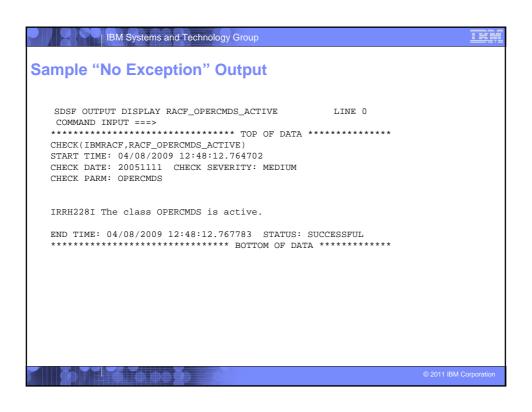

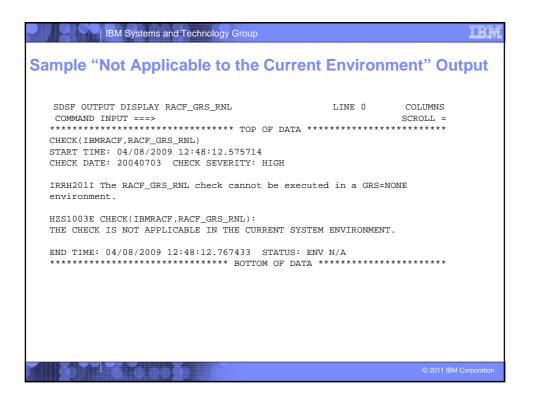

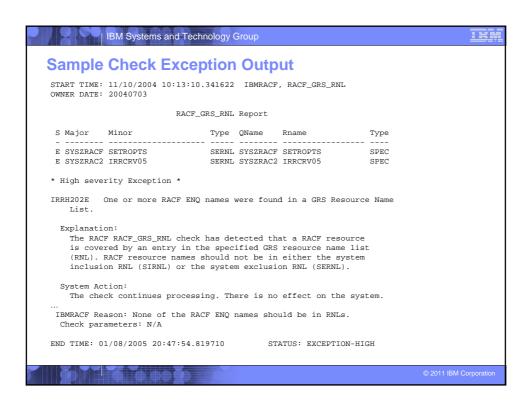

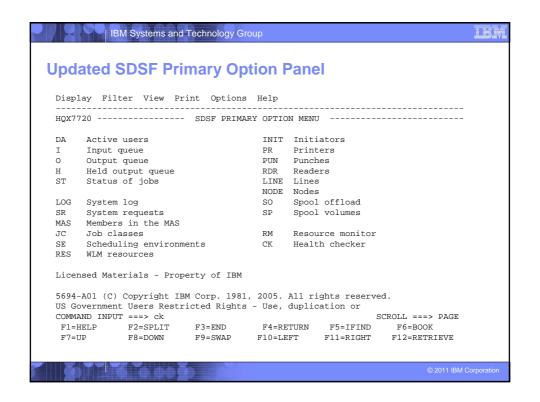

```
IBM Systems and Technology Group
SDSF Check Selection Panel
  Display Filter View Print Options Help
 SDSF HEALTH CHECKER DISPLAY RACFR17
                                                     LINE 11-27 (50)
     NAME
                                    CheckOwner
                                    IBMCNZ
      CNZ_TASK_TABLE
                                                    ACTIVE(ENABLED)
                                                                       SUCCES
      CSV APF EXISTS
                                    TRMCSV
                                                    ACTIVE (ENABLED)
                                                                       EXCEPT
      CSV_LNKLST_NEWEXTENTS
                                    IBMCSV
                                                    ACTIVE (ENABLED)
                                                                       SUCCES
      CSV_LNKLST_SPACE
                                    IBMCSV
                                                    ACTIVE (ENABLED)
      GRS_CONVERT_RESERVES
                                    IBMGRS
                                                     ACTIVE(DISABLED)
                                                                       ENV N/
      GRS_EXIT_PERFORMANCE
                                    IBMGRS
                                                    ACTIVE (ENABLED)
                                                                       SUCCES
     GRS MODE
                                    IBMGRS
                                                    ACTIVE(DISABLED)
                                                                       ENV N/
      GRS_SYNCHRES
                                    IBMGRS
                                                    ACTIVE (ENABLED)
                                                                       SUCCES
      RACF_GRS_RNL
                                    IBMRACF
                                                    ACTIVE(DISABLED)
     RACF_SENSITIVE_RESOURCES
                                    IBMRACF
                                                    ACTIVE (ENABLED)
                                                                       EXCEPT
      RSM AFO
                                    TBMRSM
                                                    ACTIVE (ENABLED)
                                                                       SUCCES
     RSM HVSHARE
                                    IBMRSM
                                                    ACTIVE (ENABLED)
                                                                       SUCCES
      RSM_MAXCADS
                                    IBMRSM
                                                    ACTIVE (ENABLED)
                                                                       SUCCES
      RSM_MEMLIMIT
                                    IBMRSM
                                                    ACTIVE (ENABLED)
      RSM REAL
                                    IBMRSM
                                                    ACTIVE (ENABLED)
                                                                       EXCEPT
                                                    ACTIVE (ENABLED)
      RSM RSU
                                    TBMRSM
                                                                       SUCCES
      SDUMP_AUTO_ALLOCATION
                                    IBMSDUMP
                                                    ACTIVE (ENABLED)
                                                                       EXCEPT
 COMMAND INPUT ===>
                                                            SCROLL ===> PAGE
  F1=HELP
              F2=SPLIT F3=END
                                     F4=RETURN F5=IFIND
                                                               F6=BOOK
                         F9=SWAP
                                   F10=LEFT
                                                   F11=RIGHT F12=RETRIEVE
              F8=DOWN
```

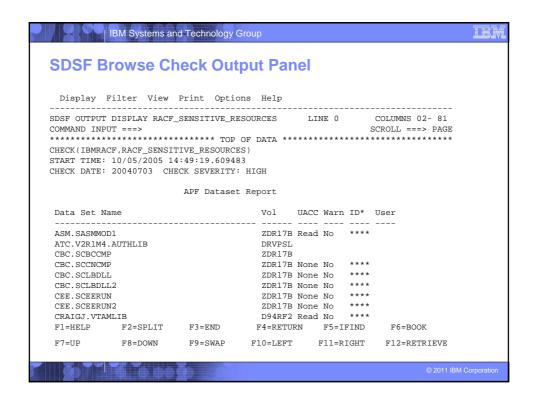

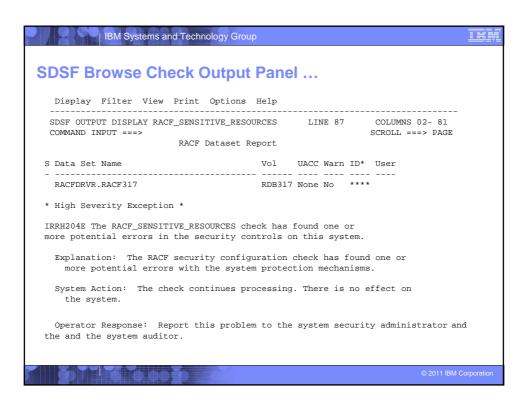

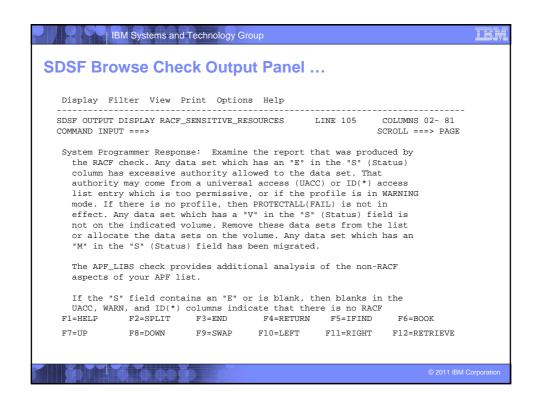

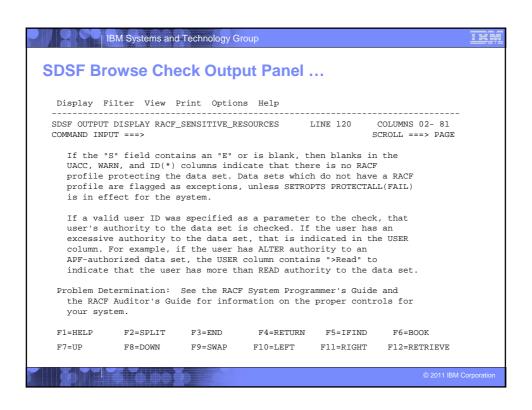

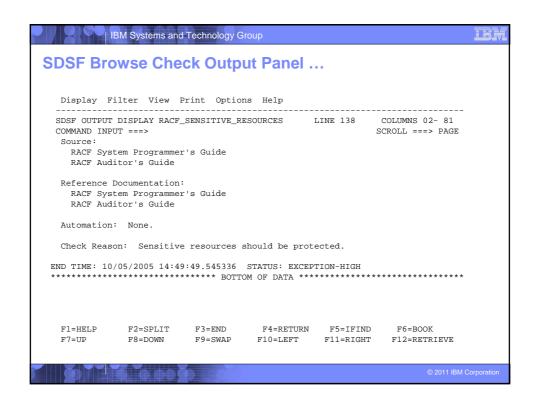

```
**RACFR17 *HZS0015E PROBLEM WITH HZSPDATA DATA SET:

**DD NOT DEFINED

**RACFR17 *10 HZS0013A SPECIFY THE NAME OF AN EMPTY HZSPDATA DATA SET

$HASP003 SPECIFICATION

RACFR17 SHASP646 12.0000 PERCENT SPOOL UTILIZATION

RACFR17 HZS0001I CHECK(IBMCSV,CSV_APF_EXISTS):

CSVH0957E Some problem(s) were found with data set(s) in the APF list.

**RACFR17 *HZS0003E CHECK(IBMRACV,CSV_APF_EXISTS):

**IRRH204E The RACF_SENSITIVE_RESOURCES check has found one or

**more potential errors in the security controls on this system.

00 RACFR17 $HASP003 RC=(52),

SHASP003 RC=(52), The security controls on this system.

01 RACFR17 $HASP003 RC=(52),

SHASP003 RC=(52), The security controls on this system.

02 SHASP003 RC=(52), The security controls on this system.

03 RACFR17 SHASP003 RC=(52),

SHASP003 RC=(52), The security controls on this system.

04 CACFR17 SHASP003 RC=(52),

SHASP003 RC=(52), The security controls on this system.

05 CACFR17 SHASP003 RC=(52),

CACFR17 SHASP003 RC=(52),

SHASP003 RC=(52), THE SHAPP SHAPP S
```

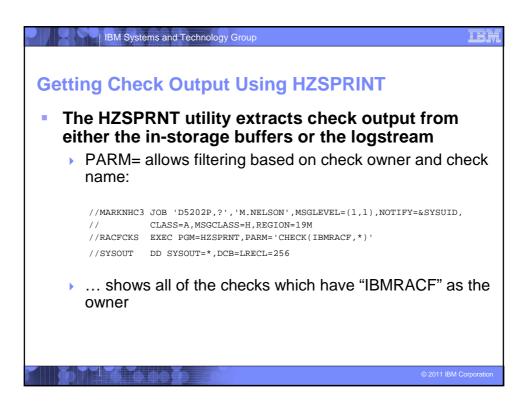

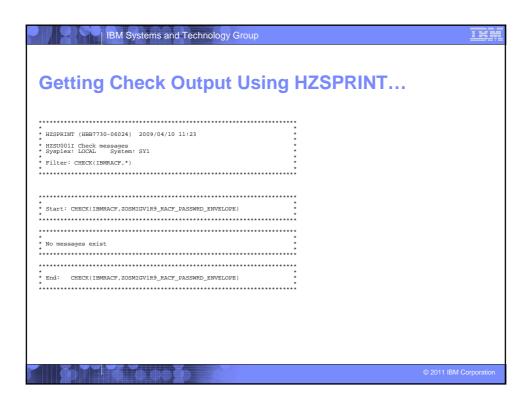

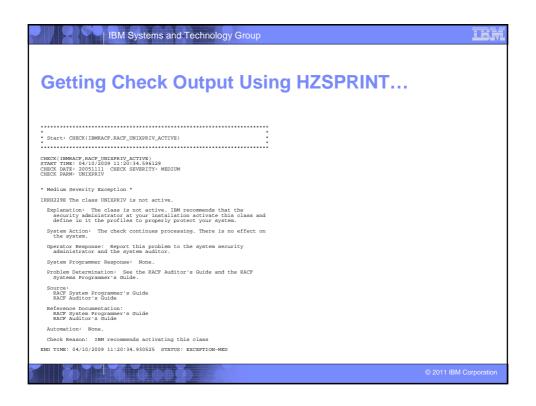

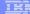

# **Authorization Checking**

- The IBM Health Checker for z/OS performs authorization checks in the XFACILIT class
  - The eXtended FACILITy class
    - Member class for the GXFACILI class
    - Resource name of up to 246 characters
    - Shared POSIT value with the FACILITY class
  - The resource names that are checked, depending on the type of output which is being accessed are:
    - READ authority to HZS.sysname.QUERY
    - READ authority to HZS.sysname.check-owner.QUERY
    - READ authority to HZS.sysname.check-owner.MESSAGES
    - READ authority to HZS.sysname.check-owner.check-name.MESSAGES
  - See "Setting up security for the HZSPRNT utility" in the "IBM Health Checker for z/OS User's Guide" for details.

© 2011 IBM Corporation

# | IBM Systems and Technology Group

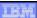

### Installation

- The steps for installing the IBM Health Checker for z/OS are:
  - Allocate the HZSPDATA data set
    - HZSPDATA is used to save data between executions of a check
  - 2. Create the RACF definitions
    - Assign the Health Checker started task a user ID which has UID(0), HOME('/') and PROGRAM('bin/sh')
      - With z/OS V1R12, you can use BPX.SUPERUSER instead of UID(0)
    - Give the user ID above UPDATE authority to the HZSPDATA data set and READ authority to the PARMLIB data sets
    - If you are using a log stream for the check output define the LOGSTRM resources required to allow the Health Checker to connect and write to the log stream.
  - 3. Start the Health Checker address space

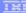

## Installation-Defined RACF Health Checks in z/OS V1R10

- The current RACF checks examine key elements of the z/OS infrastructure, but:
  - The checks look at the resources IBM thinks are important
    - Unless you wrote your own check you can't examine the protection of your data resources
- With z/OS V1R10, you can check the protection of the resources you want simply by defining profiles and registering your check with the IBM Health Checker for z/OS

© 2011 IBM Corporation

# IBM Systems and Technology Group

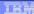

# Installation-Defined RACF Health Checks...

- Defining your own resource check takes these three steps:
  - Defining a RACF profile in the new RACFHC general resource class. This profile contains the list of resources that you want to check
  - 2. Define a PARMLIB entry that defines your check using the IBM Health Checker for z/OS Dynamic Registration
  - 3. Activate your PARMLIB entry

# Installation-Defined RACF Health Checks... The RACFHC class contains profiles which have the resources you want to check. The RDEFINE command to add a profile is: RDEFINE RACFHC MY\_RESOURCE\_LIST ADDMEM(DATASET/PROD.VALUABLE.DATA/ZDR17B/NONE DATASET/SEC.FILING.FORMS//NONE RACFHC/MY\_RESOURCE\_LIST//NONE) The ADDMEM field defines the resources that you want checked. The format is: className/resourceName/volume/maximumPublicAccess - className is any valid RACF class

- resourceName is a resources name within the class

specified
- maximumPublicAccess is the access level which if exceeded results in an exception. Valid values are NONE, READ, UPDATE, and CONTROL.

Volume is the volume serial for a DATASET resource, otherwise no value should be

© 2011 IBM Corporation

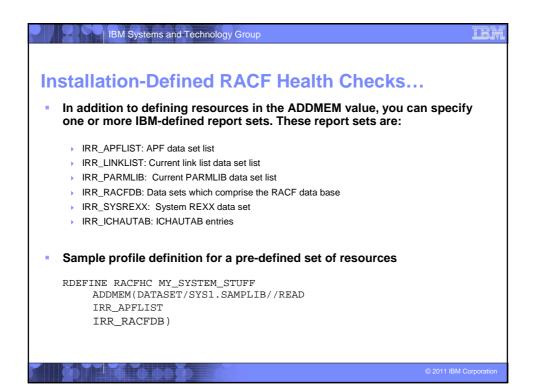

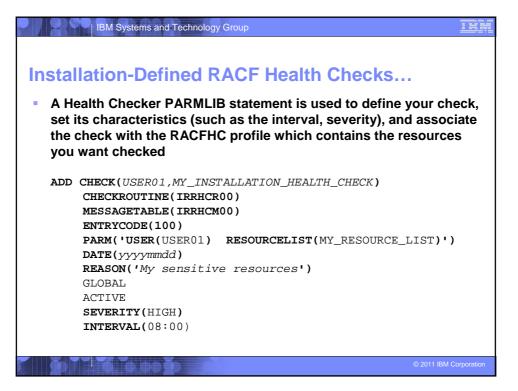

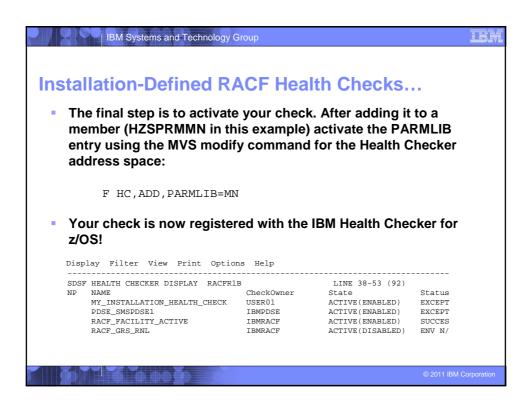

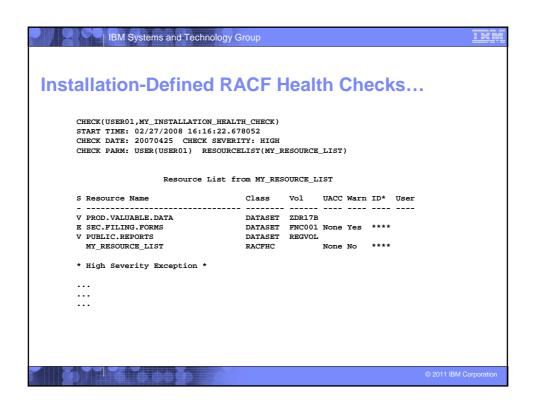

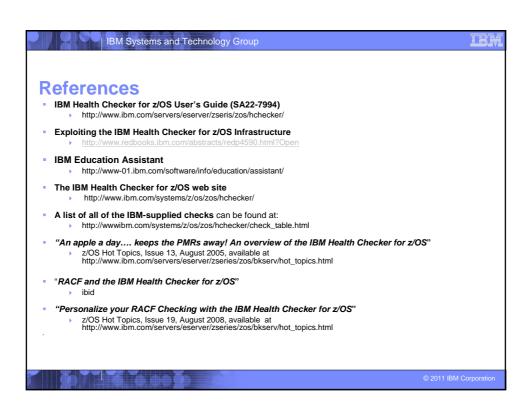